## **FileMaker Pro 8 The Missing Manual**

Getting the books **FileMaker Pro 8 The Missing Manual** now is not type of challenging means. You could not unaided going as soon as ebook accrual or library or borrowing from your connections to gain access to them. This is an utterly easy means to specifically get lead by on-line. This online revelation FileMaker Pro 8 The Missing Manual can be one of the options to accompany you in the same way as having extra time.

It will not waste your time. say yes me, the e-book will unconditionally impression you other matter to read. Just invest little era to edit this on-line pronouncement **FileMaker Pro 8 The Missing Manual** as without difficulty as review them wherever you are now.

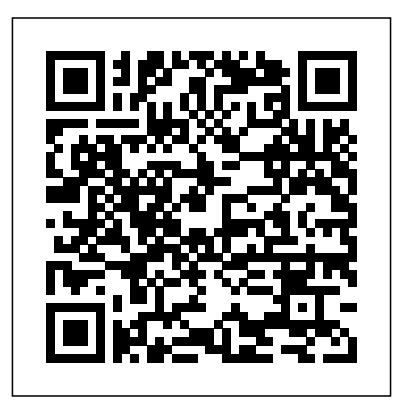

Witnesses to History "O'Reilly Media, Inc." FileMaker Pro 8.5 Bible provides step-by-step procedures for using virtually all FileMaker Pro features and performing all tasks. This best-selling volume has been updated to reflect Version 8.5, the latest version of FileMaker Pro workgroup database. Applicable to both the Mac and Windows versions of FileMaker Pro, this Bible shows readers how to create and work with databases and includes detailed ScriptMaker (scripting) explanations for automating FileMaker. Other topics covered include calculations and computations; data exchange; creating and using templates; linking databases; using FileMaker in workgroups; Web publishing; plug-ins; and advanced database connectivity.

*AppleWorks 6* "O'Reilly Media, Inc." This Compendium gives an outline of the historical, philosophical and ethical basic editing tasks, an improved aspects of the return of cultural objects (e.g. cultural objects displaced Selection Tool, and much more. But during war or in colonial contexts), cites past and present cases (Maya Temple Facade, Nigerian Bronzes, United States of America v. Schultz, Parthenon Marbles and many more) and analyses legal issues (bona fide, relevant UNESCO and UNIDROIT Conventions, Supreme Court Decisions, procedure for requests etc.). It is a landmark publication that bears testament to the ways in which peoples have lost their entire cultural heritage and analyses the issue of its return and restitution by providing a wide range of perspectives on this subject. Essential reading for students, specialists, scholars and decision-makers as well as those interested in these topics. *FileMaker Pro 10: The Missing Manual* John Wiley & Sons Designing Clinical Research sets the standard for providing a practical guide to planning, tabulating, formulating, and implementing clinical research, with an easy-to-read, uncomplicated presentation. This edition incorporates current research

methodology—including molecular and genetic clinical research—and offers an updated syllabus for well, which don't, and why -- all with a conducting a clinical research workshop. Emphasis is on common sense as the main ingredient of good science. The book explains how to choose wellfocused research questions and details the steps through all the elements of study design, data collection, quality assurance, and basic grantwriting. All chapters have been thoroughly revised, updated, and made more user-friendly. Learn FileMaker Pro 16 "O'Reilly

Media, Inc."

After more than two years, Adobe has finally released a new version of Photoshop Elements for the Mac. Version 6 packs a lot more editing firepower than iPhoto, and this Missing Manual puts every feature into a clear, easy-to-understand context - something that no other book on Elements does! Photoshop Elements 6 is perfect for scrapbooking, making fancy photo collages, and creating Web galleries. It has lots of new features such as Guided Edit for performing Photomerge feature, a handy Quick knowing what to do and when is tricky. Photoshop Elements 6 for Mac: The Missing Manual explains not only how the tools and commands work, but when to use them. With it, you will: Learn to import, organize, and fix photos quickly and easily. Repair and restore old and damaged photos, and retouch any image. Jazz up your pictures with dozens of filters, frames, and special effects. Learn which tools the pros use -- you'll finally understand how layers work! Create collages and photo layout pages for greeting cards and other projects. Get downloadable practice images and try new tricks right away. This full-color guide starts with the simplest functions and progresses to increasingly complex features of Elements. If you're ready for the more sophisticated tools, you can easily jump around to learn specific techniques. As always, author Barbara Brundage lets

you know which Elements features work bit of wit and humor. Don't hesitate: Now that Adobe's outstanding photo editor has been updated for the Mac, dive in with Photoshop Elements 6 for Mac: The Missing Manual right away. *FileMaker Pro Design and Scripting For Dummies* Lippincott Williams & Wilkins Introduced by Apple in January 2005, iWork '05 is an innovative new suite of document and presentation software that's the same caliber as Apple's groundbreaking digital media applications and that's wholly dedicated to what Mac users like you care about most: artistry and creativity. iWork '05 isn't about "office productivity"--it's about creating slick and stylish documents and cinema-quality digital presentations that say precisely what you want them to say. While iWork '05 helps you create stunning documents and presentations, the suite doesn't come with any in-depth documentation of its own. That's where iWork '05: The Missing Manual comes in. The book that should have been in the box, it gives you everything you need to master iWork '05. Seamlessly integrated with the wildly popular iLife '05 and designed to take advantage of the advanced typography and graphics engine of Mac OS X, iWork is actually two separate programs: Pages and Keynote 2. Pages is a brand-new, streamlined word processor and page layout program that allows nonprofessionals to quickly and painlessly produce gorgeous brochures, newsletters, letters, invitations, product data sheets, and more. You can start documents from scratch or use one of the 40 professionally designed templates as a starting point. Keynote 2 is a significant upgrade to Keynote, Apple's PowerPoint-like presentation software that allows you to build unique presentations, demonstrations, storyboard animations, interactive slideshows, and more. Like every Missing Manual, this one is refreshingly entertaining and scrupulously detailed. iWork '05: The Missing Manual gives you all the essentials of Pages and Keynote 2, including an objective look at each program's capabilities, its advantages over similar programs, and its limitations. The book delivers countless goodies that you won't find anywhere else: undocumented tips, tricks, and secrets for getting the very best results from both exciting new applications. With the iWork '05 suite and

iWork '05: The Missing Manual, you are totally equipped to give your work the style it deserves. **macOS Mojave: The Missing Manual** Pogue Press

Want to be part of the largest group-writing project in human history? Learn how to contribute to Wikipedia, the user-generated online reference for the 21st century. Considered more popular than eBay, Microsoft.com, and Amazon.com, Wikipedia servers respond to approximately 30,000 requests per second, or about 2.5 billion per day. It's become the first point of reference for people the world over who need Missing Manual" a fact fast. If you want to jump on board and add to the content, Wikipedia: The Missing Manual is your first-class ticket. Wikipedia has more than 9 million entries in 250 languages, over 2 million articles in the English language alone. Each one is written and edited by an ever-changing cast of volunteer editors. You can be one of them. With the tips in this book, you'll quickly learn how to get more out of -- and put more this CMS, 'Using Moodle' is required into -- this valuable online resource. Wikipedia: The Missing Manual gives you practical advice on creating articles and collaborating with fellow editors, improving existing articles, and working with the Wikipedia community to review new articles, mediate disputes, and maintain the site. Up to the challenge? This one-of-a-kind book includes: Basic editing techniques, including the right and wrong ways to edit Pinpoint advice about which types of articles do and do not belong on Wikipedia Ways to learn from other editors and communicate with them via the site's talk pages Tricks for using templates and timesaving automated editing tools Recommended procedures for fighting spam and vandalism Guidance on adding citations, links, and images to your articles Wikipedia depends on people just like you to help the site grow and maintain the highest quality. With Wikipedia: The Missing Manual, you get all the tools you need to be part of the crew.

Answers found here! Apple's latest Mac software, macOS Mojave, is a glorious boxcar full of new features and refinements. What's still not included, though, is a single page of printed instructions. Fortunately, David Pogue is **IWork '05** "O'Reilly Media, Inc." back, delivering the expertise and humor that have made this the #1 bestselling Mac book for 18 years straight. The important stuff you need to level when you start. Topics range from the know Big-ticket changes. The stunning new Dark Mode. Self-tidying desktop stacks. FaceTime video calls with up to 32 people. New screen-recording tools. If Apple has it, this book covers it. Apps. This book also demystifies the 50 programs that come with the Mac, including the

## Quicken 2009. The Missing Manual "O'Reilly Media, Inc."

FileMaker Pro 9: The Missing Manual "O'Reilly

Media, Inc."

four new ones in Mojave: News, Stocks, Home, and Voice Memos. Shortcuts. This must be the tippiest, trickiest Mac book ever written. Undocumented surprises await on every page. Power users. Security, networking, remote access, file sharing with Windows—this one witty, expert guide makes it all crystal clear. MacOS Mojave gives the Mac more polish, power, and pep and in your hands, you hold the ultimate guide to unlocking its potential. Special Edition Using Filemaker 8 Que Publishing

FileMaker Pro8The

Developed by an extremely active open source community, Moodle is a sophisticated **CSS: The Missing Manual** UNESCO web-based course management system that's ideal for teaching remote online classes or as a way to supplement face-to-face learning. For anyone who is using-or thinking of usingreading.

## **FileMaker Pro 14: The Missing Manual** John Wiley & Sons

A quick, easy-to-understand, and practical introduction to using AppleScript, Apple's free and powerful scripting language. Flash CS4: The Missing Manual "O'Reilly

## Media, Inc."

PowerPoint was the first presentation software designed for Macintosh and Windows, received the first venture capital investment ever made by Apple, then became the first significant acquisition ever made by Microsoft, who set up a new Graphics Business Unit in Silicon Valley to develop it further. Now, twenty-five years later, PowerPoint is installed on more than one billion computers, worldwide. In this book, Robert Gaskins (who invented the idea, managed its design and development, and then headed the new Microsoft group) tells the story of its first years, recounting the perils and disasters narrowly evaded as a startup, dissecting the complexities of being the first distant development group in Microsoft, and explaining decisions and insights that enabled PowerPoint to become a lasting success well beyond its original business uses. FileMaker Pro 10 Bible provides information that grows with you no matter what your general (how databases fit into real life and your business needs; comparisons with other database development tools; a broad discussion of integration with existing systems and software) through the buildingblocks of FileMaker solutions, and on up to

state-of-the-art advice on concepts of optimization, modularization, innovative and sophisticated user-interface design, dynamic elements, logic, cutting-edge calculations, publishing your database to the Web, and integrating tightly with SQL databases via "ESS". The book also includes the special developer tools available in FileMaker Pro Advanced, and covers topics too oft skipped over in other books on the market -- backup how-to's and strategies, must-read information about good database husbandry and file recovery, and so on. Much of the information in the book is documented nowhere else. This is the one must-have FileMaker book! Note: CD-ROM/DVD and other supplementary materials are not included as part of eBook file. You don't need a technical background to build powerful databases with FileMaker Pro 13. This crystal-clear guide covers all new FileMaker Pro 13 features, such as its improved layout tools and enhanced mobile support. Whether you're running a business, printing a catalog, or planning a wedding, you'll learn how to customize your database to run on a PC, Mac, Web browser, or iOS device. The important stuff you need to know: Get started. Tour FileMaker Pro's features and create your first database in minutes. Access data anywhere. Use FileMaker Go on your iPad or iPhone--or share data on the Web. Dive into relational data. Solve problems quickly by connecting and combining data tables. Create professional documents. Publish reports, invoices, catalogs, and other documents with ease. Harness processing power. Use calculations and scripts to crunch numbers, search text, and automate tasks. Add visual power and clarity. Create colorful charts to illustrate and summarize your data. Share your database on a secure server. Add the highlevel features of FileMaker Pro Advanced and

FileMaker Pro Server.

*Sams Teach Yourself AppleScript in 24 Hours* "O'Reilly Media, Inc."

Includes • Online Workshops • Online Adobe Certified Exam (ACE) Resources • More than 500 of the most essential InDesign CC tasks Need answers quickly? Adobe InDesign CC on Demand provides those answers in a visual step-by-step format. We will show you exactly what to do through lots of full color illustrations and easy-to-follow instructions. Inside the Book • Improved publishing and productivity with Adobe Creative Cloud • Create layouts for print, web, tablets, and mobile devices • Browse, organize, and process files using Adobe Bridge or Mini Bridge • Create, link, and manage content, pages, and books • Create text and apply style to display artistic text • Create QR code graphics • Use track changes to review content • Create interactive PDFs, EPUB ebooks, and HTML web pages • Create publications for use with Adobe Digital Publishing Suite Numbered Steps guide you through each task Did You Know alerts you to tips and techniques See Also points you to related information in the book

Tasks are presented on one or two pages Illustrations with matching steps Bonus Online Content Register your book at queondemand.com to gain access to: • Workshops and related files • Keyboard shortcuts Visit the author site: perspection.com FileMaker Pro 8: The Missing Manual Que Publishing

Get the scoop on designing databases for Mac and Windows Use FileMaker Pro design and scripting to quickly, easily build databases that solve real problems FileMaker Pro has grown up, and it's better than ever! This easy-to-use guide shows you how to design a great FileMaker application, build a database that works, add the functionality you need, populate your database, and venture into programming with ScriptMaker. You'll find out how to share and protect your database, too. Discover how to \* Build a photo editing and organizing functionality with layout that works \* Create custom triggers and calculated fields \* Generate reports automatically \* Manage security \* Publish your database on the Web streamlined and easier to use--when the \* Embed pictures, sound, and video *Running Mac OS X Tiger* "O'Reilly Media, Inc." From the creator of the popular website Ask a Manager and New York' swork-advice columnist comes a witty, practical guide to  $200$ difficult professional conversations—featuring allnew advice! There's a reason Alison Green has been called "the Dear Abby of the work world." Ten years as a workplace-advice columnist have taught her that people avoid awkward conversations in the office because they tools. Readers will master useful editing simply don't know what to say. Thankfully, Green does—and in this incredibly helpful book, advanced: Automatically correct red eye and she tackles the tough discussions you may need to have during your career. You'll learn what to say when • coworkers push their work on you—then take credit for it • you accidentally trash-talk someone in an email then hit "reply all" • you're being micromanaged—or not being managed at all • you catch a colleague in a lie • your boss seems unhappy with your work • your cubemate's loud speakerphone is making you homicidal • you got drunk at the holiday party Praise for Ask a Manager "A must-read for anyone who works . . . [Alison Green's] advice boils down to the idea that you should be professional (even when others are not) and that communicating in a straightforward manner with candor and kindness will get you far, no matter where you work."—Booklist (starred review) "The author's friendly, warm, no-nonsense writing is a pleasure to read, and her advice can be widely applied to relationships in all areas of readers' lives. Ideal for anyone new to the job market or new to management, or anyone hoping to improve their work experience."—Library Journal (starred review) "I am a huge fan of Alison Green's Ask a Manager column. This book is even better. It teaches us how to deal with many of the most vexing big and little problems in our workplaces—and to do so with grace, confidence, and a sense of humor."—Robert Sutton, Stanford professor and author of The No Asshole Rule and The Asshole Survival Guide "Ask a Manager is the ultimate playbook for navigating the traditional

By and Get Your Financial Life Together **Sweating Bullets** "O'Reilly Media, Inc." The popularity of digital cameras continues to grow exponentially. They are now more powerful, feature rich, and affordable--turning digital photography into a mainstream interest. And with Photoshop Elements, Adobe has created the most popular photo-editing program on the planet. Learning how to work Photoshop Elements and manage digital photos can be a challenge for anyone just getting started--from the hobbyist to the pro photographer. With the latest Photoshop Elements 4 update, Adobe delivers a powerful new program that provides improved performance. The updated version also includes new, more intuitive features that are photographer has the right learning tool in hand. With Photoshop Elements 4: The Missing Manual, author Barbara Brundage has written the perfect digital photography guide. In a clear, easy-to-read format, the author provides step-bystep instruction so readers can learn what they need to do to edit their photos successfully and manage their collection. This new edition also includes more than a dozen downloadable images so readers can practice using the editing techniques--from the most common to the skin tones Select and extract complex objects with the Magic Selection Brush and The Magic Extractor Create photomontages Restore old photographs Post photos on the web Manage and archive an entire collection Design a custom slide show with panning and zooming capabilities Once photographers learn how to edit their photos successfully, they'll also learn how to post them online or upload them to the Kodak EasyShare Gallery for use in creating personal mailing lists, post cards, calendars, and much more. Photoshop Elements 4: The Missing you how to install and configure either Apache or IIS Manual, is for any photographer interested in learning the right editing techniques for producing and sharing beautiful digital photography. Photoshop Elements 4: The Missing Manual covers the Windows version of the software only. When we published the book, there was no Mac version of the software (as there is now), and for various reasons, we've been unable to update this edition to include the Mac version. Nonetheless, if you're on a Mac, you can use this book. Just substitute Command for Ctrl, and Option for Alt whenever you see keystroke shortcuts, and about 98 percent of the Editor functions will work the same. The sections security considerations, understanding server logs on the Organizer only apply to Windows because the Mac version has no Organizer. **Using Moodle** Ballantine Books If you're looking for the inside scoop on the latest version of FileMaker, you've come to the right place. Authors Scott Love and Steve Lane are FileMaker experts who were involved in the development of FileMaker 8, and they bring that knowledge to you in

workforce in a diplomatic but firm way."—Erin Special Edition Using FileMaker 8. Frequent tips, case Lowry, author of Broke Millennial: Stop Scraping studies, and thorough examples show you how to

avoid mistakes and save time in developing databases with FileMaker 8. This is the comprehensive reference that every database developer needs on their shelf. *Photoshop Elements 4* "O'Reilly Media, Inc." Unlock the power of Flash and bring gorgeous animations to life onscreen. It's easy with Flash CS4: The Missing Manual. You'll start creating animations in the first chapter, and will learn to produce effective, well-planned visuals that get your message across. This entertaining new edition includes a complete primer on animation, a guided tour of the program's tools, lots of new illustrations, and more details on working with video. Beginners will learn to use the software in no time, and experienced Flash designers will improve their skills. Expanded and revised to cover the new version of Flash, every chapter in this book provides step-by-step tutorials to help you: Learn to draw objects, animate them, and integrate your own audio and video files Add interactivity, use special effects, learn morphing, and much more Check your work with the book's online example files and completed animations Discover new Flash toolkits and features such as Frameless Animation Use every timesaving aspect of Flash CS4, such as Library objects and Symbols Learn how to automate your drawings and animations with ActionScript 3.0 With this book, absolutely no programming is necessary to get started with Flash CS4. Flash CS4: The Missing Manual explains in jargon-free English exactly what you need to know to use Flash effectively, while avoiding common pitfalls, right from the start. FileMaker Pro 10 Bible "O'Reilly Media, Inc." The only complete reference book for the FileMaker API for PHP using FileMaker Pro 12 and FileMaker Server 12. Whether you are a beginner or a professional developer you will find the information in this book to be invaluable. Part I starts by getting you ready to publish data to the web with a primer about the basic HTML you will need to know to work with the examples in this book. Part II shows as your web server. Part III shows you how to install and configure FileMaker Server. Part IV provides information about free and professional text editing tools to build your web sites. Part V teaches you the basics about PHP syntax to work with the examples in this book. Part VI explains the sample database fields, layouts, and scripts that are used for all the examples in the book. Part VII contains more than 60 complete core and advanced PHP examples that will teach you techniques to build professional web sites. Part VIII wraps up the book reference information with extended FileMaker vs. PHP syntax, other web publishing technologies available to FileMaker, expected costs, performance and and error codes, and a FileMaker API for PHP quick reference guide. Lastly, this is a completely revised book. Every line of code has been re-validated to work with FileMaker Pro 12, Apache, IIS, and the latest browsers. Therefore, even if you have a previous version of the book it may be well worth your time to study the new content in this book.